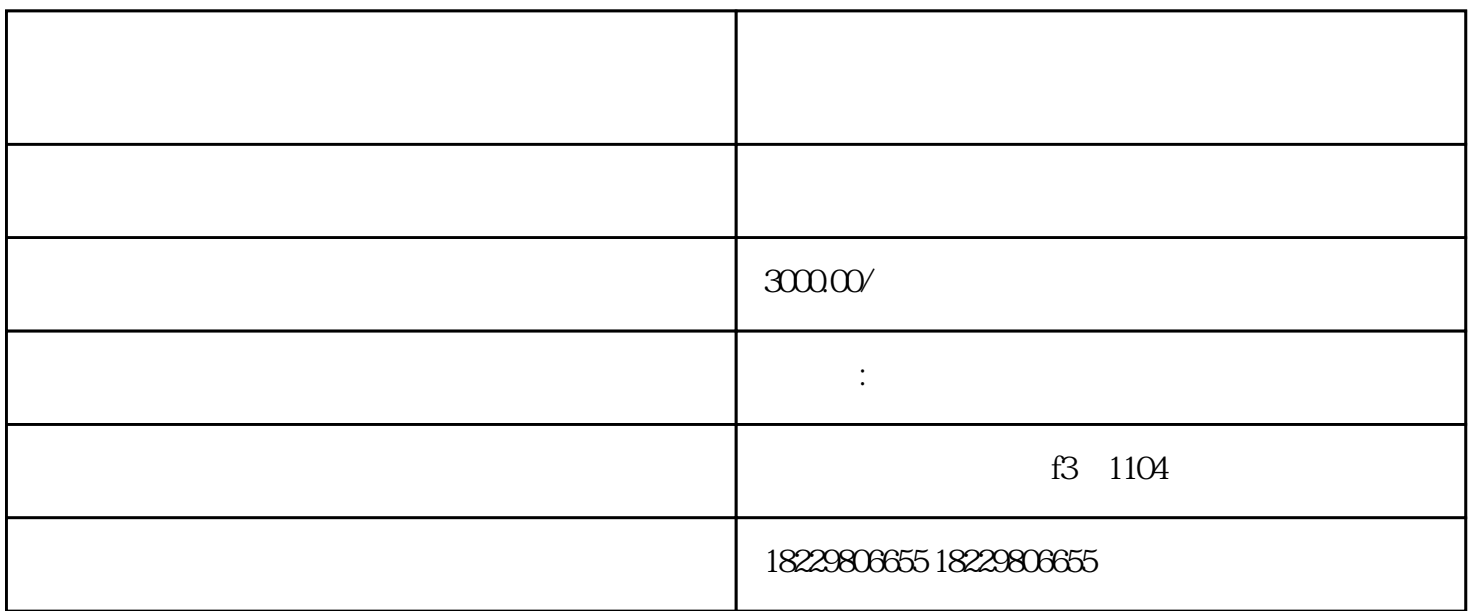

 $\alpha$ apinpai  $\alpha$ 

1.  $APP$ 

 $2 \angle$ 

- 
- $3.8$

- 1.  $\frac{a}{\sqrt{a}}$  ,  $\frac{a}{\sqrt{a}}$
- $2.$
- $3 \,$  $4.$
- $5.$
- 1.
	- 2.  $18.24$
	- $3.$
	-
	- 1.打开抖音广告官网,选择"开户申请";
	- $2\,$  $3 \pm 3$ 
		-